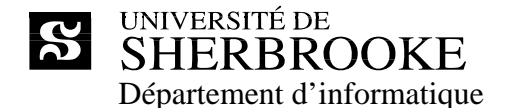

- IGE 691 Projet en commerce électronique
- IGE 694 Projet en système d'intelligence d'affaires
- IGL 591 Projet multidisciplinaire I
- IGL 592 Projet en informatique de gestion I
- IGL 691 Projet multidisciplinaire II
- IGL 692 Projet en informatique de gestion II

Plan de cours

#### **Enseignant** : Luc Lavoie

Courriel : Luc.Lavoie@USherbrooke.ca Local : D4-1010-12 Téléphone : +1 (819) 821-8000 poste 62015 Site : http://pages.usherbrooke.ca/llavoie/ Disponibilité : sur rendez-vous

**Trimestre** : Automne 2008

#### **Horaire** :

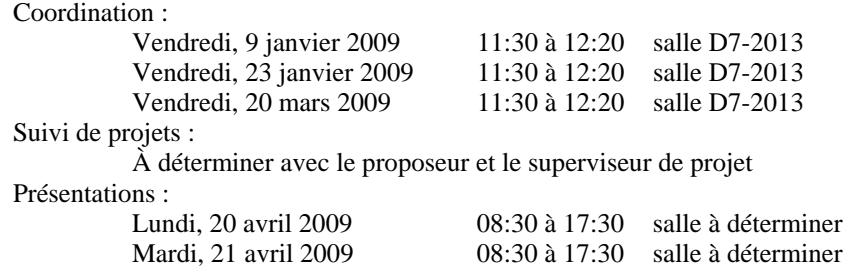

#### **Description**

Fiches, voir l'annuaire :

http://www.usherbrooke.ca/programmes/cours/IGE/ige691.htm http://www.usherbrooke.ca/programmes/cours/IGE/ige694.htm http://www.usherbrooke.ca/programmes/cours/IGL/igl591.htm http://www.usherbrooke.ca/programmes/cours/IGL/igl592.htm http://www.usherbrooke.ca/programmes/cours/IGL/igl691.htm http://www.usherbrooke.ca/programmes/cours/IGL/igl692.htm

### Crédits

#### 6 Organisation

Rencontres de suivi : 2 heures/semaine<br>Travail personnel : 16 heures/semaine Travail personnel : Concomitantes et préalables Voir l'annuaire

# **1 Présentation**

### **1.1 Mise en contexte**

Cette activité a pour but de simuler l'exécution d'une phase d'un grand projet dans un environnement d'atelier logiciel telle que pratiquée dans la moyenne et grande organisation.

Ces activités de projets se caractérisent par :

- l'envergure du projet ciblé (en termes de portée, de durée, de ressources et de phases) de l'ordre de 1200 à 2500 heures-personnes réparties entre quatre à huit personnes sur 13 à 16 semaines ;
- l'importance accordée aux processus de gestion de projet, de configuration et de vérification et validation ;
- la rigueur et la qualité du suivi, tout au long du projet.

Tout au long du projet, les étudiants seront accompagnés par deux enseignants :

- le coordonnateur, agissant à titre de directeur technique et de commanditaire ;
- le superviseur, agissant à titre d'expert fonctionnel et de client (le superviser est le proposeur lui-même ou une personne désignée par lui).

Chaque équipe peut demander la mise à disposition une salle de réunion pour toute la durée du trimestre. Elle y tiendra ses réunions et pourra aussi y établir son atelier logiciel, si elle le désire. Cette demande doit être présentée au moment du dépôt du contrat d'équipe.

#### **1.2 Objectifs généraux**

L'objectif principal de cette activité est de permettre l'intégration des connaissances du génie logiciel dans un contexte de projet de taille moyenne ou grande.

#### **1.3 Objectifs spécifiques**

En plus des objectifs spécifiques des cours dont le projet est l'intégration, les objectifs spécifiques suivants sont visés :

- identifier, délimiter et appliquer les principales étapes de la gestion d'un projet de développement logiciel ;
- identifier les processus, les activités et les phases du cycle de vie d'un produit logiciel ;
- constituer un dossier de projet de développement logiciel ;
- évaluer la qualité d'un livrable ;
- évaluer les ressources requises pour la production d'un livrable simple ;
- travailler au sein d'une équipe en respectant un plan de projet ;
- insérer la démarche de conception dans le cadre général du génie logiciel.

#### **1.4 Contenu détaillé**

Le contenu est déterminé par le mandat du projet.

# **2 Organisation**

#### **2.1 Méthode pédagogique**

Les étudiants doivent se présenter à une rencontre préparatoire qui a lieu la première semaine du trimestre. Les étudiants seront alors invités à se constituer en équipes de quatre à huit personnes et à choisir un projet parmi ceux présentés. La liste des projets disponibles peut être consultée à l'adresse suivante :

http://info.usherbrooke.ca/projet

Par la suite, ils doivent convenir dans les meilleurs délais :

- entre eux, d'un contrat d'équipe ;
- entre eux et avec le proposeur du projet, d'un mandat.

Comme suite à l'acceptation et l'entrée en vigueur du mandat, un plan de gestion de projet doit être rapidement soumis et accepté par le coordonnateur et le proposeur. Ce plan doit notamment définir de façon équitable le lot de livrables de chacun des participants. L'exécution du projet peut alors commencer.

À compter de la deuxième semaine, chaque équipe est tenue d'organiser une rencontre hebdomadaire de suivi de projet réunissant tous les membres de l'équipe et le superviseur du projet, désigné par le proposeur. Cette rencontre, d'une durée approximative d'une heure doit être bien préparée et tous les documents requis, transmis aux participants au moins 24 heures à l'avance.

Au sein de l'équipe, chaque membre est responsable individuellement d'une partie des livrables. Il appartient à chaque équipe de définir de façon équitable les responsabilités de chacun des membres. Chaque équipe doit désigner :

- un chargé de projet, responsable notamment de l'élaboration et de la mise à jour du plan de projet, de la collecte et de la synthèse des feuilles de présence, des communications avec le coordonnateur, le proposeur et le superviseur ;
- un adjoint au chargé de projet, responsable de seconder voire de remplacer le chargé de projet dans toutes les situations qui le commandent ;
- un secrétaire, responsable notamment de l'élaboration du plan de gestion de configuration, de son application et de la production définitive des livrables.

Le projet se termine par la séquence suivante :

- livraison préliminaire des livrables,
- présentation du projet (30 minutes environ),
- livraison définitive, le dernier jour du trimestre.

Les semaines prescrites sont indiquées au calendrier de la section 2.2 et les dates limites à la section 2.4. Les étudiants sont tenus d'assister et d'évaluer les présentations des autres équipes inscrites aux autres activités de projet du Département.

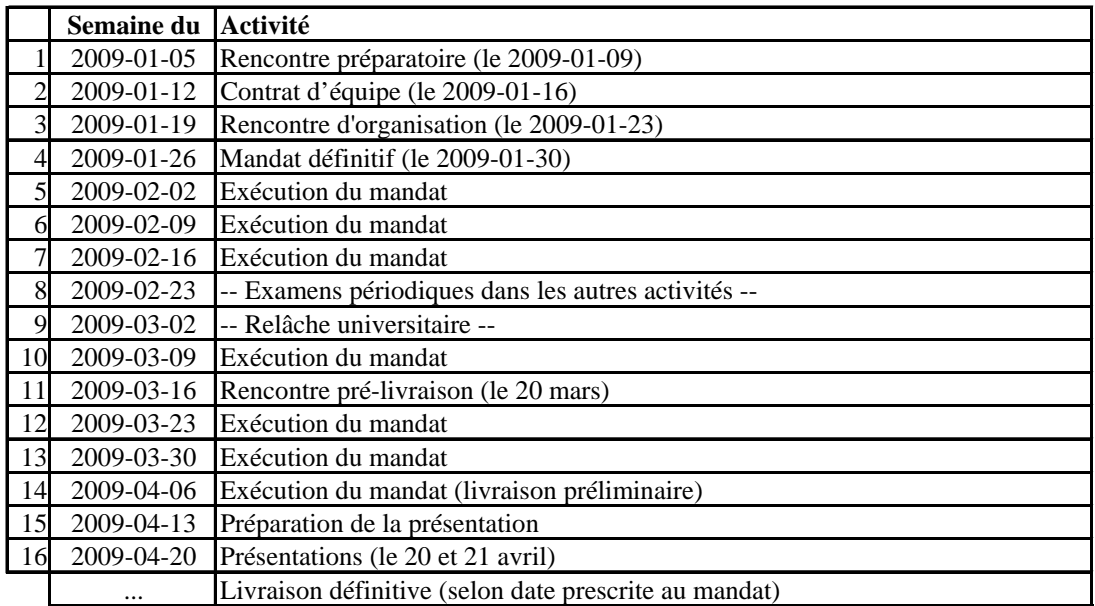

### **2.2 Calendrier**

# **2.3 Évaluation**

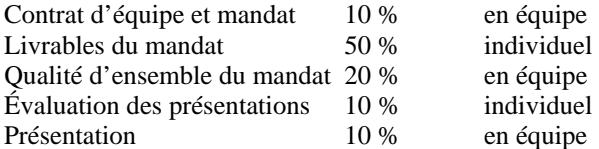

Il n'y a aucun examen dans le cadre de cette activité pédagogique.

# **2.4 Échéancier des travaux**

Toutes les remises doivent être faites par courriel, au coordonnateur et au proposeur aux dates indiquées au calendrier ou par le mandat, selon le cas. De plus, la livraison définitive doit être faite, en sus de la remise par courriel, sur support cédérom ou DVD, au coordonnateur et au proposeur. L'équipe est responsable de s'assurer que tous les artefacts sont lisibles et utilisables à l'aide des logiciels convenus au plan de projet et au plan de gestion de configuration.

Selon le projet, des livraisons intermédiaires peuvent être convenues et s'ajoutent à celles prescrites ici.

# **3 Documentation**

Des exemples et des modèles de contrats d'équipes et de mandats sont disponibles à l'adresse suivante : http://pages.usherbrooke.ca/llavoie/projets/GLOGUS

La documentation complémentaire sera communiquée en fonction des projets choisis.